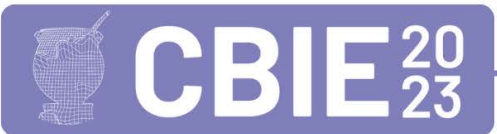

# **Pensamento Computacional, Construcionismo e Aprendizagem Criativa na alfabetização: um relato de experiência**

**Luciene M. de Lima<sup>1</sup> , Telma A. A. Conti<sup>1</sup> , Marcos A. F. Borges<sup>1</sup>**

 ${}^{1}$ Faculdade de Tecnologia – Universidade Estadual de Campinas (UNICAMP) Limeira – SP – Brasil

Luciene.aprendizagemcriativa@gmail.br, telmaconti.tac@gmail.com, marcosborges@ft.unicamp.br

**Abstract.** *In Brazilian public education, Computational Thinking (CP), Constructionism and Creative Learning (AC) are not usually seen as possibilities connected to the development of curriculum skills in classroom practice. This article presents an experience report with 24 students from a 4th year class, in the early years (elementary school), in the city of Jaguariúna, in the interior of São Paulo. Using the Scracth tool, and developed in the regular class period, the work discuss how the development of Computational Thinking skills influences the learning process of reading, writing and arithmetic. Students expanded their skills of investigation, reflection, critical analysis, imagination and creativity in solving problems proposed in the curricular framework.* 

*Resumo. No ensino público brasileiro, Pensamento Computacional (PC), Construcionismo e Aprendizagem Criativa (AC), não são usualmente vistas como possibilidades conectadas ao desenvolvimento das habilidades do currículo na prática de sala de aula. O presente artigo apresenta um relato de experiência com 24 alunos de uma turma de 4º ano, dos anos iniciais (ensino fundamental), no município de Jaguariúna, interior de São Paulo. Utilizando a ferramenta Scracth, e desenvolvido no período regular de aula, o trabalho apresenta uma discussão sobre os impactos no processo de aprendizado de leitura, escrita e aritmética através do desenvolvimento de habilidades do Pensamento Computacional. Os estudantes ampliaram as habilidades de investigação, reflexão, análise crítica, imaginação e criatividade na resolução de problemas propostas no referencial curricular.* 

## **1. Introdução**

No Brasil, a Lei de Diretrizes e Bases da Educação Nacional [LDB, 1996] define a Base Nacional Comum Curricular [BNCC, 2018] como referencial norteador para o ensino.

Este artigo relata uma experiência em sala de aula com alunos do quarto ano fundamental de escola pública, usando Scratch, com a aplicação de Pensamento Computacional (PC), Construcionismo e Aprendizagem Criativa (AC), discutindo seus resultados.

## **2. Construcionismo, Aprendizagem Criativa e Pensamento Computacional**

A teoria e abordagem construcionista, criada por Papert (1991), é pautada no construtivismo de Piaget, porém destaca-se o uso do computador nos ambientes de aprendizagem como estímulo para o estudante na construção de suas estruturas de conhecimento. No construcionismo, impulsionar o protagonismo infantil deve estar alinhado ao interesse dos estudantes por meio de práticas mais relevantes e mão na massa [Resnick, 2020]. Desta forma, o estudante desenvolve habilidades como produtor de tecnologias (Valente, 1993).

As ideias relacionadas ao PC já haviam sido citadas por Papert (1980). Entretanto, o termo somente teve repercussão por meio do artigo de Wing (2006), que recomenda que todas as pessoas deveriam pensar como cientistas da computação. De acordo com Brackman (2017), o PC proporciona aos estudantes o alcance do protagonismo durante o processo de aprendizagem na medida em que estimula a criação, a curiosidade e a reflexão através de atividades também desplugadas.<sup>1</sup> Nesta perspectiva, o Currículo de Referência em Tecnologia e Computação: da Educação Infantil ao Ensino Fundamental traz os conceitos do eixo do PC como sendo decomposição, reconhecimento de padrões, abstração e algoritmos (RAABE, 2018), Habilidades essenciais para cidadãos do Século XXI [SBC, 2018].

## **3. Desenvolvimento**

 $\overline{a}$ 

Nesta seção são apresentados as etapas e desenvolvimento das experiências, divididas por bimestre (Tabela 1). A sequência de aulas partiu das experiências práticas das docentes e do processo de escuta ativa junto aos alunos [Resnick, 2020].

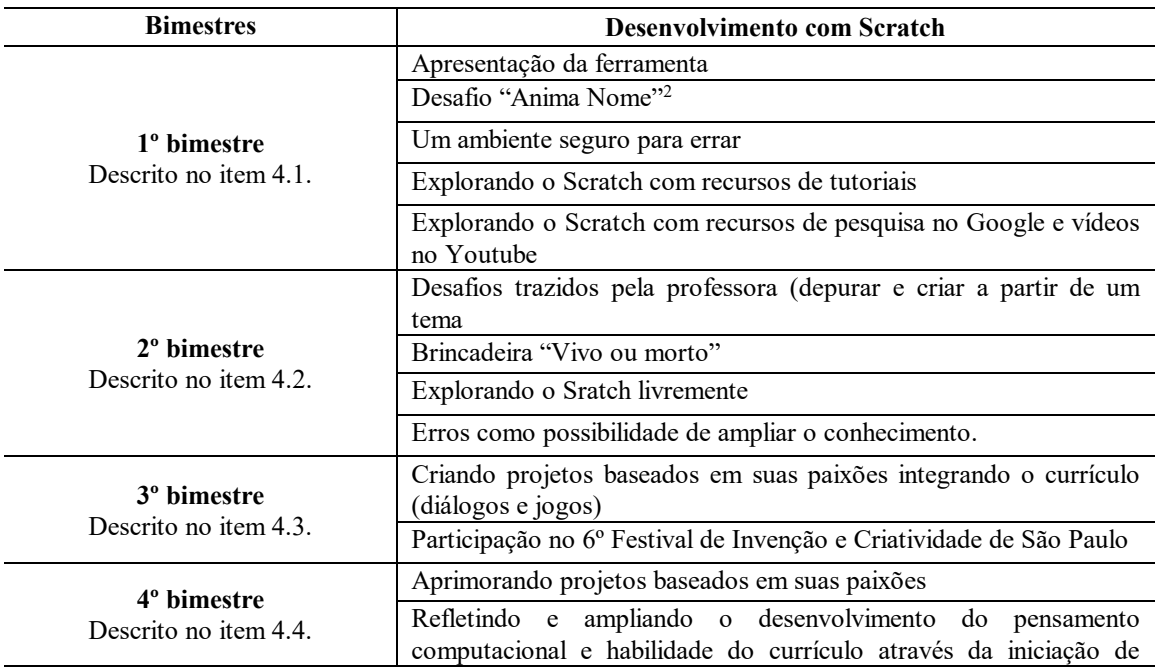

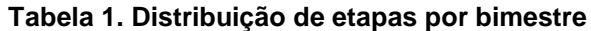

<sup>1</sup>Segundo o autor, atividades que não necessitam do computar para desenvolver o PC.

<sup>&</sup>lt;sup>2</sup>Guia do educador Scratch.<https://resources.scratch.mit.edu/www/guides/pt-br/NameGuide.pdf>

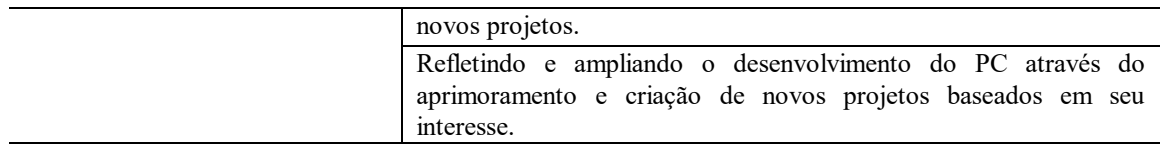

Fonte: autoria própria (2023)

#### **4.1. Construindo um ambiente seguro para brincar e aprender com exploração**

O objetivo das aulas do primeiro bimestre foi a apresentação do Scratch, de suas funcionalidades básicas e da metodologia de ensino (construcionismo). Inicialmente, os estudantes foram levados ao laboratório de informática e convidados individualmente a pensar na forma que utilizavam o computador. As respostas dos alunos quanto ao uso do computador remetiam-se ao uso somente para jogos no próprio laboratório de informática da escola. Dois alunos, que contavam com acesso ao computador em casa, acrescentaram a utilização para assistir filmes e vídeos. Desta forma, nesta primeira aula, os estudantes foram desafiados a pensar como programadores e, ao invés de só utilizarem o computador como consumidores de jogos e vídeos prontos, também pudessem refletir como seria criar seu próprio jogo ou animação. Observou-se haver entre os alunos uma empolgação e curiosidade, e então o Scratch foi apresentado aos estudantes como uma possibilidade de utilizar a imaginação e criatividade em criações de autoria.

A dificuldade na habilidade de leitura tornou-se evidente. Os estudantes, com dificuldade na leitura, foram criando alternativas para criarem seus projetos com muito entusiasmo. Alguns orientaram-se pelas cores, outros pelos formatos, outros pelas letras ou sílabas iniciais dos blocos lógicos.

Durante todo o bimestre (da 3ª a 10ª aula), os estudantes utilizaram recursos variados para conhecer possibilidades de criação com o Scratch: exploração no próprio site com tutoriais e, pesquisas através do Google e Youtube. A cada etapa de realização dos projetos, os estudantes foram encorajados a socializar as estratégias que utilizaram para a leitura e identificação das funções dos blocos na programação.

## **4.2. A ferramenta Scratch como ferramenta para o desenvolvimento da alfabetização e letramento**

Os objetivos das aulas no segundo bimestre foi: a exploração de aspectos relacionados a edição de imagens, uso de blocos lógicos para movimentação; resolver desafios de depuração compreendendo o erro como processo de aprendizagem; evidenciar a importância da apropriação da leitura, escrita; PC e aritmética para criar projetos no Scratch [Wing, 2006].

Os alunos seguiram aprimorando o processo de edição de imagens e utilização dos blocos lógicos para movimentação. Houve dificuldade dos estudantes para aplicar a estrutura de repetição das fantasias devido a rapidez com que elas se alternavam. A docente mediou o processo sinalizando a importância da pesquisa no Google e Youtube. Para as pesquisas, os alunos com maiores dificuldades se sentiram desafiados a aprender a ler e escrever autonomamente, pois para a criação dos projetos eram habilidades necessárias. Outras habilidades também se apresentaram como dificuldades, principalmente números decimais e fracionários.

Observou-se um alto nível de surpresa com interesse dos estudantes na exploração de habilidades de leitura e matemática e, também em demais projetos que a docente ofereceu para depuração.

Nas duas aulas restantes do bimestre, os estudantes puderam explorar livremente os estúdios e projetos disponíveis na plataforma on line do Scratch a partir de seus interesses. Identificaram diferentes temas e aprenderam recursos utilizados no Scratch como o "remix", mediados pela docente, discutiram e refletiram como é possível remixar e trabalhar o direito autoral.

O recurso "remix" no Scratch é bastante interessante para que os alunos tenham acesso a programação de blocos de um projeto que foi apreciado. A ferramenta permite o estudo e aprimoramento da programação de acordo com as preferências dos estudantes; oportunizando uma nova aprendizagem.

#### **4.3. O pensamento computacional e o protagonismo estudantil**

O objetivo das aulas do terceiro bimestre focou na construção de projetos em grupos, partindo de temas estudados em aula e relacionados com interesses próprios.

Foram apresentadas formas de inserir atores por meio de imagens pesquisadas no Google, uso dos blocos lógicos de sensores, inserção e gravação de som, extensões de música e texto para fala.

Os estudantes utilizaram de muito diálogo e exploração de possibilidades a partir do caderno de sala, e da plataforma on line do Scratch. A turma demonstrou grande interesse na temática de criação de animações partindo de fábulas e jogos, pois a grande maioria optou por projetos envolvendo estas temáticas.

#### **4.4. Socialização dos novos conhecimentos**

Os objetivos das aulas do 4º bimestre foram: a exploração dos projetos compartilhados na plataforma on line do Scratch; o aprimoramento dos projetos de autoria; o compartilhamento da aprendizagem durante a criação dos projetos com os pares; p compartilhamento dos projetos finais dos estudantes.

Para apresentação dos projetos, os estudantes organizavam minisseminários, buscando clareza na exposição das ideias e refletindo sobre melhorias em seus produtos finais. Habilidades presentes nas 10 competências da BNCC.

#### **5. Resultados ao final do ano letivo**

A Tabela 2 e Tabela 3 apresentam os resultados das avaliações aplicadas antes e após o trabalho relatado neste artigo, de acordo com as habilidades descritas para o 4º ano na BNCC.

As dificuldades identificadas no início do ano foram superadas por 95,8% da turma, com apenas uma exceção, devido a excessivas faltas decorrentes de questões médicas e questões que necessitaram de intervenção do conselho tutelar e assistência social do município.

**Tabela 2.** Resultados da avaliação inicial e final com avanços em hipóteses de

| Hipótes de escrita        | Palavras |          | Frases      |       | Texto de memória |       |
|---------------------------|----------|----------|-------------|-------|------------------|-------|
|                           | Inicial  | Final    | Inicial     | Final | Inicial          | Final |
| Alfabético                |          | 23       |             | 23    |                  | 23    |
| $Silábico - alfabético$   |          |          |             |       |                  |       |
| Silábico com valor sonoro |          |          |             |       | Não escreve      |       |
| Silábico sem valor sonoro |          | $\theta$ | Não escreve |       | Não escreve      |       |
| Pré-silábico              |          | $_{0}$   | Não escreve |       | Não escreve      |       |
| Garatuja                  |          |          |             |       |                  |       |
|                           |          | 24       |             | 24    |                  |       |

**Tabela 3.** Resultados da avaliação inicial e final com avanços em leitura

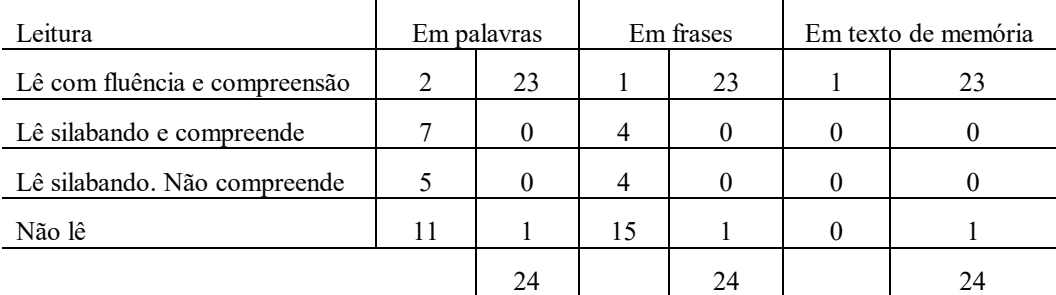

**Tabela 4.** Resultados da avaliação inicial e final com avanços em pensamento computacional

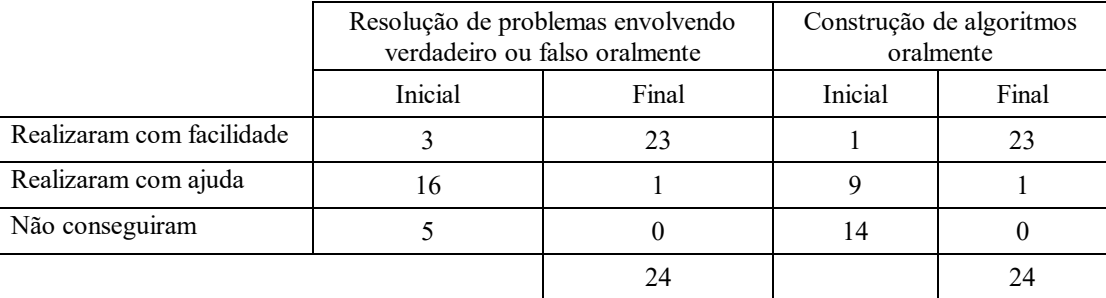

## **6. Considerações finais**

O presente trabalho partiu de levantamento do perfil da turma para o planejamento das aulas, buscando oportunizar um ambiente seguro para a aprendizagem a partir dos 4 Ps e espiral da AC [Resnick, 2022], aliando habilidades da BNCC. As aulas foram organizadas no laboratório de informática e na própria sala de aula, com a mediação da docente, que buscava oferecer suporte para a aprendizagem de cada estudante. A aulas com a ferramenta Scratch proporcionaram o desenvolvimento de habilidades em leitura, escrita, utilização de pontuações e de letras maiúsculas, análise semiótica e multisemiótica, identificação de valores, realização de operações diversas, bem como as habilidades do eixo do PC. Estas evidências foram aparecendo durante as aulas, nos projetos criados pelos alunos e nas nas avaliações diagnósticas finaisdos estudantes.

Como principal resultado da análise das atividades desenvolvidas, houveram indícios de que o PC, a AC e a abordagem do Construcionismo impulsionaram a aprendizagem, engajando os estudantes na criação de projetos de autoria.

### **7. Referência Bibliográfica**

- CIEB Centro de Inovação para a Educação Brasileira. Currículo de Referência em Tecnologia e Computação – Da Educação Infantil ao Ensino Fundamental, 2018. Disponível em < http://curriculo.cieb.net.br/>. Acesso em 17 de maio de 2023.
- Brackmamn, Christian Puhlmann. Desenvolvimento do Pensamento Computacional através de atividades desplugadas na Educação Básica. 2017. 226 f. 2017. Tese de Doutorado. Tese (Doutorado em Informática na Educação) – Universidade Federal do Rio Grande do Sul, Porto Alegre.
- BRASIL. Lei de Diretrizes e Bases da Educação Nacional, LDB. 9394/1996.
- [DAC 2020] DAC (2020). Portal Desafio Aprendizagem Criativa Brasil. Disponível em < [https://www.media.mit.edu/projects/desafio-aprendizagem-criativa-](https://www.media.mit.edu/projects/desafio-aprendizagem-criativa-2020/overview/)[2020/overview/>](https://www.media.mit.edu/projects/desafio-aprendizagem-criativa-2020/overview/). Acesso em 10 de maio de 2023.
- Ferreiro, E. e Teberosky, (1996). A. Psicogênese da língua escrita. Porto Alegre: Artes Médicas.
- [IBGE 2022] IBGE (2022). Portal censo demográfico. Disponível em < [https://ftp.ibge.gov.br/Censos/Censo\\_Demografico\\_2022/Previa\\_da\\_Populacao/POP](https://ftp.ibge.gov.br/Censos/Censo_Demografico_2022/Previa_da_Populacao/POP2022_Municipios.pdf) [2022\\_Municipios.pdf>](https://ftp.ibge.gov.br/Censos/Censo_Demografico_2022/Previa_da_Populacao/POP2022_Municipios.pdf). Acesso em 20 de maio de 2023.
- [IBGE 2022] IBGE (2010). Portal índice de desenvolvimento humano. Disponível em <https://cidades.ibge.gov.br/brasil/sp/jaguariuna/pesquisa/37/30255?tipo=ranking>. Acesso em 08 de junho de 2023.
- [INEP 2021] INEP 2021. Portal de resultados do índice de desenvolvimento da educação básica. Disponível em <https://www.gov.br/inep/pt-br/areas-deatuacao/pesquisas-estatisticas-e-indicadores/ideb/resultados>. Acesso em 08 de junho de 2023.
- Ministério da Educação (MEC) (2018). Base Nacional Comum Curricular BNCC, Secretaria de Educação Básica.
- Ministério da Educação (MEC) (2022). Computação: complemento à Base Nacional Comum Curricular – BNCC, Secretaria de Educação Básica.
- [MIT 2020] MIT (2020). Portal MIT Media Lab. Disponível em <[https://www.media.mit.edu/.](https://www.media.mit.edu/) Acesso em 10 de maio de 2023.
- Resnick, M. (2020) "Jardim de infância para a vida toda: por uma aprendizagem criativa, mão na massa e relevante para todos", Penso.
- SBC (2019) "Diretrizes para o ensino de computação na educação básica". Sociedade Brasileira de Computação – SBC. Disponível em: https://www.sbc.org.br/educacao/diretrizes-para-ensino-de-computacao-na-educacaobasica. Acesso em 07/05/2023.
- Papert, S. (1988). Logo: Computadores e Educação. São Paulo: Brasiliense.
- Papert, S. (2008). A máquina das crianças: repensando a escola na era da informática*.* Porto Alegre: Artmed.
- Papert, S. (2008). Mindstorms; children, computers and powerful ideas. New York: Basic Books, 1980. Traduzido em português em 1985, como Logo: computadores e educação, Ediotora Brasiliense, São Paulo.
- Raabe, André L. A.; Brackmann, Christian P.; CAMPOS, Flávio R. Currículo de referência em tecnologia e computação: da educação infantil ao ensino fundamental. São Paulo: CIEB, 2018. E-book em pdf. Disponível em: https://curriculo.cieb.net.br/assets/docs/Curriculo-de-referencia\_EI-e-EF\_2aedicao\_web.pdf Acesso em 06/06/023.
- Santos et. Al. (2018). Santos, P. S. C., Araujo, L. G. J., and Bittencourt, R. A. A Mapping Study if Computacional Thinking and Programming in Brazilian K-12 Education. In FIE 2018 – IEEE Frontiers in Education Conference, pages 1-8. IEEE.
- SBC (2019) "Diretrizes para o ensino de computação na educação básica". Sociedade Brasileira de Computação – SBC. Disponível em: https://www.sbc.org.br/educacao/diretrizes-para-ensino-de-computacao-na-educacaobasica. Acesso em 07/05/2023
- SCRATCH. Lifelong Kindergarten no Media Lab do Instituto de Tecnologia de Massachusets, 2004 – Disponível em <http://scratch.mit.edu.> Acesso em: 18 de maio de 2023.
- Valente, A. B.; Burd, L. Creative Learning Challenge Brazil: A Constructionism approach to educational leardership development. Tecnologias, sociedade e conhecimento, v. 6, n 2, p. 9-29, dez. 2019. Disponível em <https://econtents.bc.unicamp.br/inpec/index.php/tsc/article/view/14504/9516>. Acesso em 31/05/2023.

Valente, J. A. (1993). Diferentes usos do computador na educação. In: Computadores e conhecimento: repensando a educação. 2ª ed. Campinas, NIED-Unicamp.

- Wing, J. M. (2006) "Computational Thinking" Comunications of the ACM, Vol. 49, nº 3, Março 2006, p. 33-35.
- Wing, J. Pensamento ComputacionaL Um conjunto de atitudes e habilidades que todos, não só cientistas da computação, ficaram ansiosos para aprender e usar. Revista Brasileira de Ensino de Ciência e Tecnologia, v. 9, n. 2, 2016. Disponível em <https://periodicos.utfpr.edu.br/rbect/article/view/4711/>. Acesso em 22 de maio de 2023.